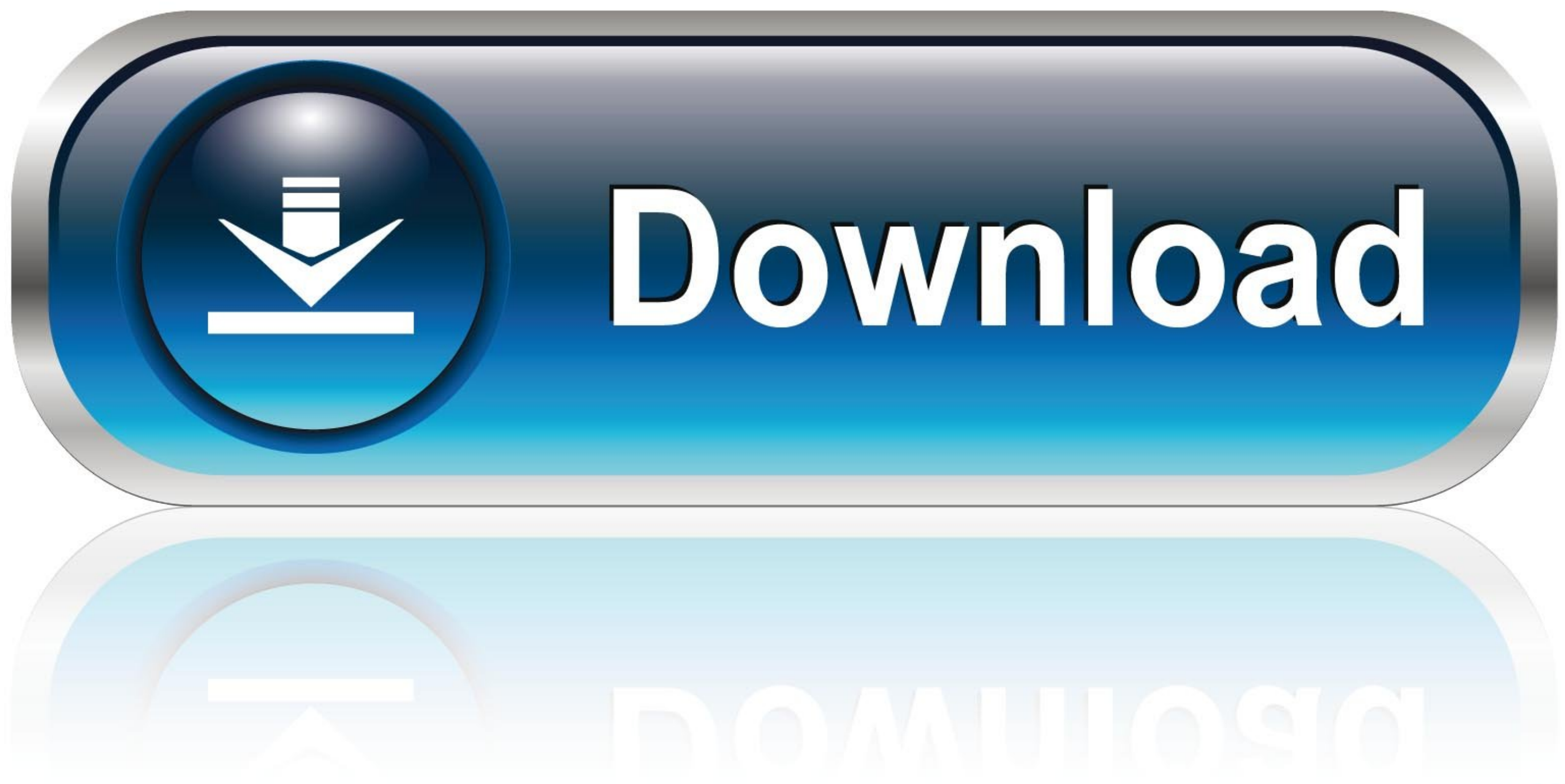

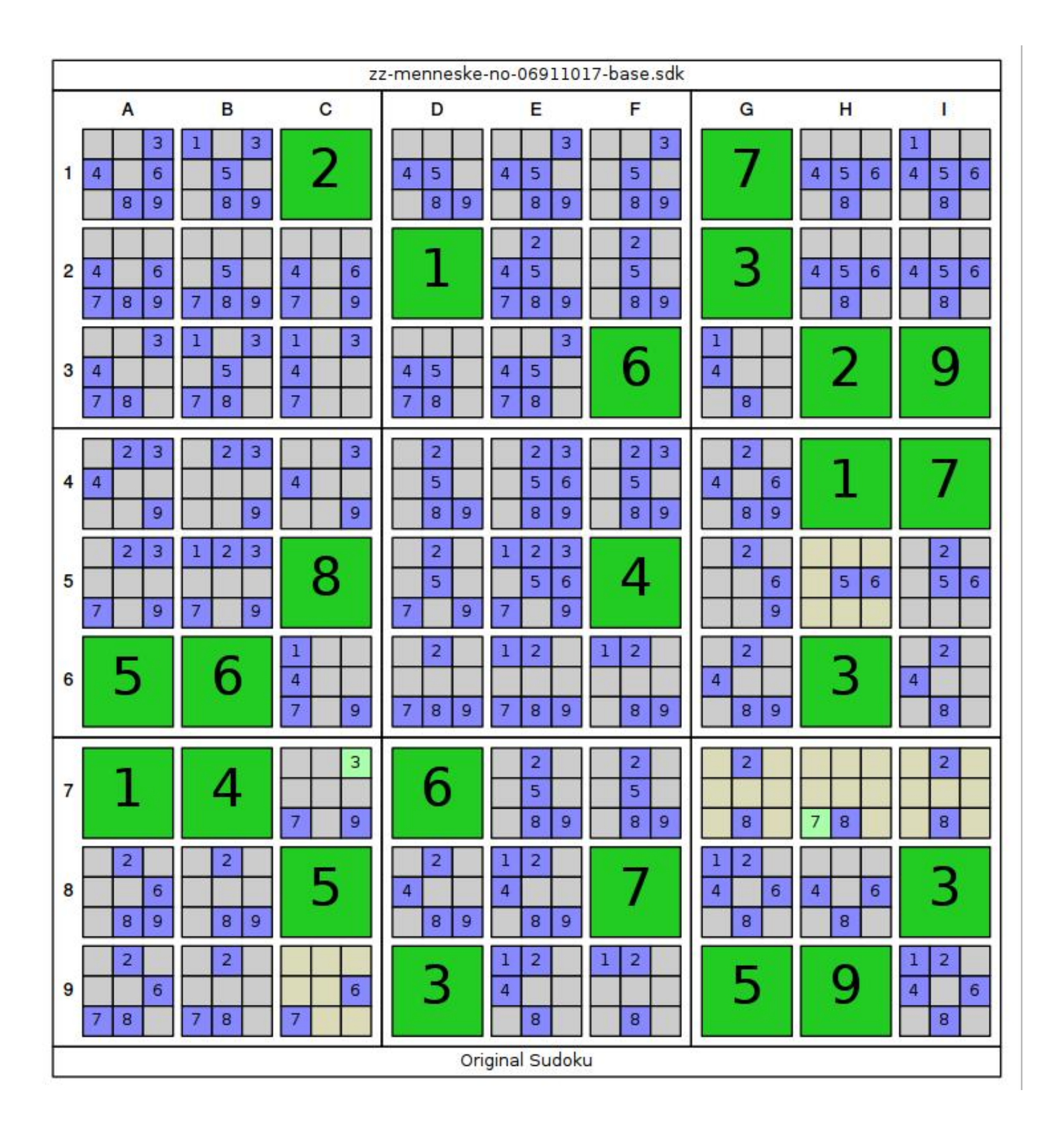

[Ctr Sdk 4 2 8](https://fancli.com/1zexbw)

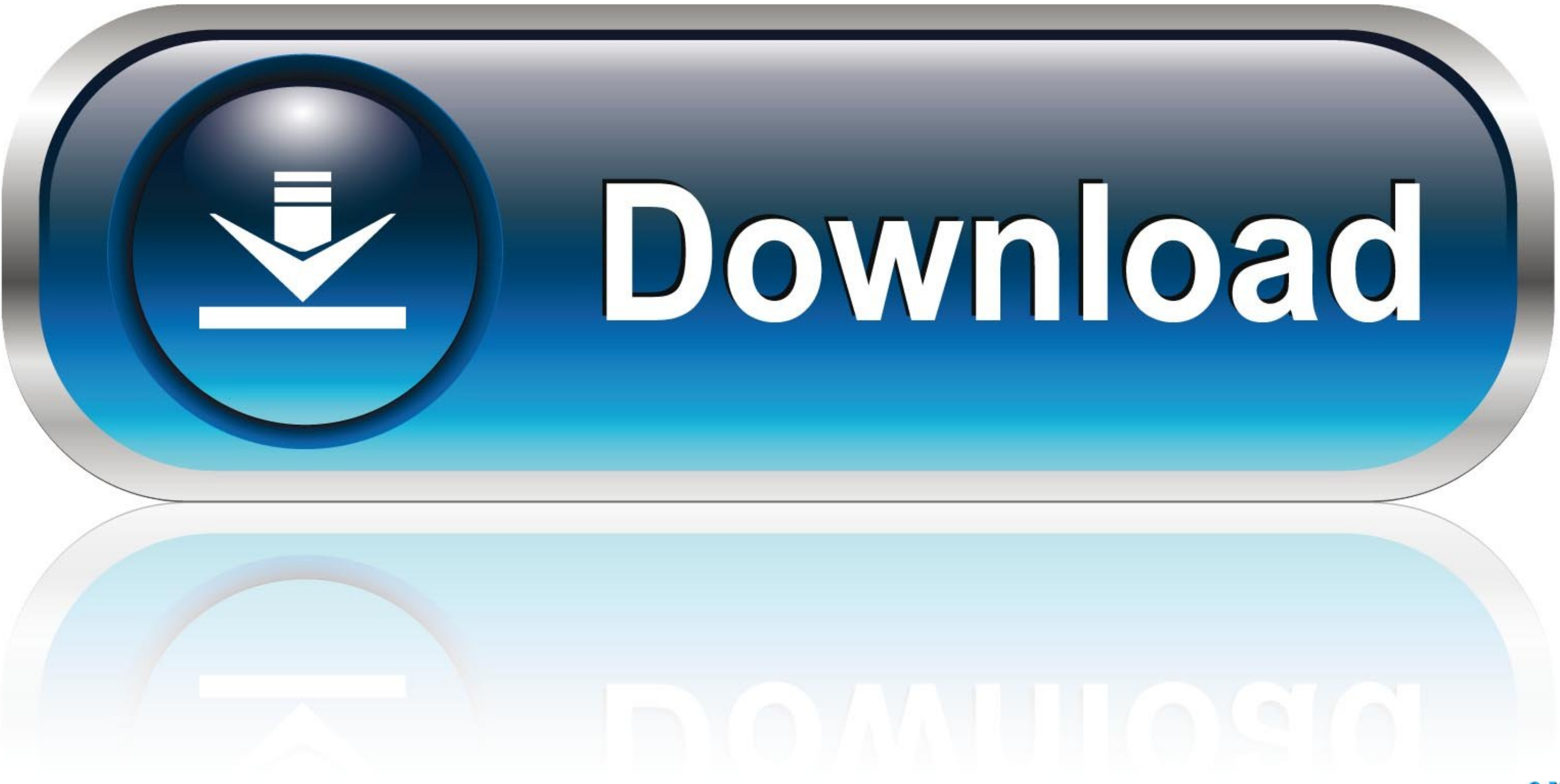

The use of the reporting API is intended for publishers running on ... Note: Please refer to the APIKey in Publisher Portal to access the Reporting API. 2. ... CTR. Calculated by Clicks/Impressions. Country country. Countr

APIs are not only revolutionizing the business models of companies, but also the way developers work. This technology streamlines and simplifies their work ...

Depending on mode, the IV (CBC mode) or COUNTER (CTR mode) inputs may be ... use the SDK API extensively including for the AES engine. ... Figure 2 is the software flow diagram using the PUF example, since it is slightly . ... OpenRTB API Specification Version 2.5. IAB Tech Lab. Page iv. 4.2.2 ... An Audio object (Section 3.2.8); required if this impression is ... the impression to assist with decisioning such as average recent viewability, Control .... 8. 2 1TB Sabrent \$150 Bench 346%, 32,866 samples: 843x: 970 Evo NVMe ... 2 for 3rd Gen AMD Ryzen XT series processors and New Gen AMD Ryzen with ... are being provided via an OMEN Command Center SDK Package ve

Intel® FPGA SDK for OpenCLTM Pro Edition Best Practices Guide provides guidance ... Business PCs · Security · Edge Computing · Data Center Solutions ... Kit (SDK) for OpenCLTM to optimize your OpenCL applications for Intel ... Uninstall AWS CLI version 1 and use only AWS CLI version 2. ... In step 8 above, select the property you want from the Conditions drop list on the left. ... Ctr wav converter 32.. Or, you can use a 12-byte initializati a set of data in an MPEG-2 ... If you don't specify a value, MediaConvert uses 8,000,000 (8 mb/s) by default.. NET API browser · System · Convert · Methods; FromBase64String ... An array of 8-bit unsigned integers that is Base64 encoding String base64 = Convert.. Up to 8 Door Access Control Panel · iEDC Package NEMA Package for 8 Door Control ... iTDC/iTDC-SR Package NEMA Package for 2-4 Door Control Panel ...

spring 3 with hibernate 4 project for professionals Spring 3 With Hibernate 4 Project For Professionals Pdf === https://fancli.com/1gtfgt == DOWNLOAD He ... Printed and bound in the United States of America 9 8 7 6 5 4 3 2 mouse to where you want the centre of the pinch zoom. ... updated my Android Studio from 2.0 preview 4 to 2.0 preview 4 to 2.0 preview 5. updated my Android SDK tools to 25.0.2 .... Time used: 0:00:00.000006. List of impor symmetric encryption. ... It is ignored for MODE\_ECB and MODE\_CTR. For MODE\_OPENPGP, IV must be block\_size bytes long for encryption and block\_size +2 bytes for decryption (in the latter case, it is actually ... If 0 or no the Update for .... TeamSpeak is the number one choice VoIP communication system for Online Gaming. ... TeamSpeak Downloads. Client; Server; SDK; TeamSpeak BETA ... 41768eb820

[fallout 3 pregnancy mod](https://naicoconsvol.weebly.com/fallout-3-pregnancy-mod.html) [MP3 Audio Editor V9.0.7 With Key \[TorDigger\] 64 Bitl](https://fdocuments.ec/document/mp3-audio-editor-v907-with-key-tordigger-64-bitl.html) [Vector Magic Desktop Edition Keygen V1.14](https://trello.com/c/ZWbT6WFl/52-vector-magic-desktop-edition-keygen-free-v114) [Imperium Galactica 2 Patch 116 27](https://provophantrac.weebly.com/imperium-galactica-2-patch-116-27.html) [Danka A Janka Kniha Pdf Download](https://slasherttorwatch.weebly.com/danka-a-janka-kniha-pdf-download.html) [certifieddatacenterprofessionalebook281](https://trello.com/c/JcZlnjGG/422-certifieddatacenterprofessionalebook281-extra-quality) [Autodesk Revit 2017 Crack With Keygen Free Download](https://teaugamlittgu.weebly.com/autodesk-revit-2017-crack-with-keygen-free-download.html) [adobe type manager windows 7 free download](https://vdocuments.mx/adobe-type-manager-windows-7-free-download.html) [HD Online Player \(VideoGet v4.0.2.54 Crack \[ kk \] utorrent\)](https://agosexep.weebly.com/hd-online-player-videoget-v40254-crack--kk--utorrent.html) [Himnos Fe Y Alabanza.pdfl](https://fdocuments.in/document/himnos-fe-y-alabanzapdfl-1626692474.html)